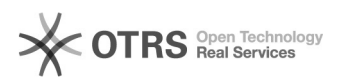

## Reabrir (desarquivar) um processo

## 03/05/2024 20:37:37

## **Imprimir artigo da FAQ**

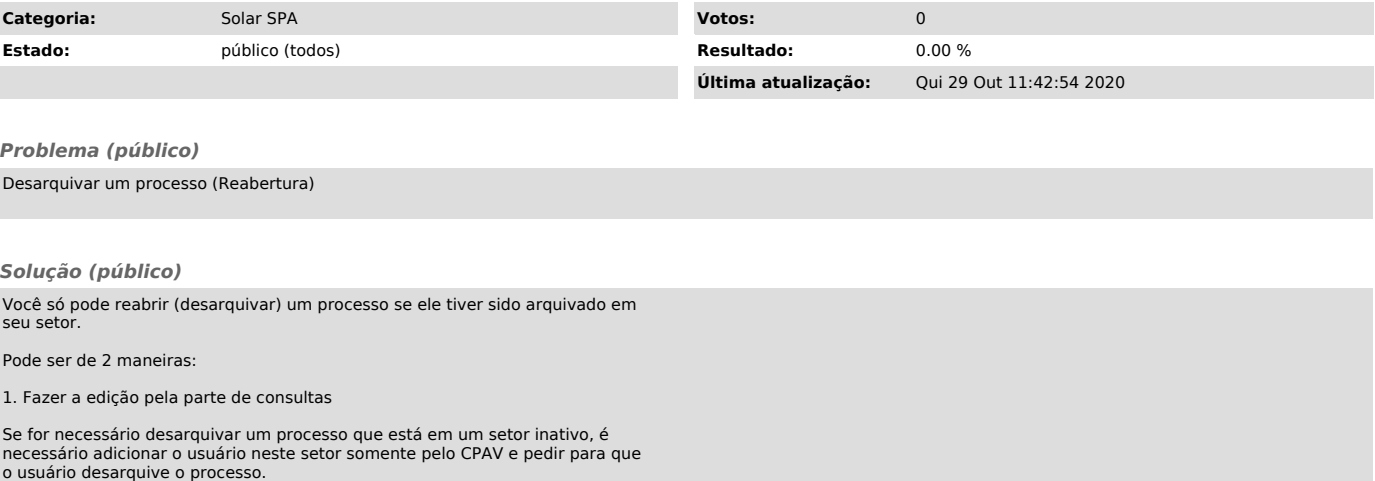

2. Tentar pela reabertura de processos e solicitações